# **Escola: Escola EB2/3 Frei Caetano Brandão**

**Escalão:** 2º escalão (2º e 3º ciclos do ensino básico, secundário, profissional e superior)

**Autores:** Alunos de 3 turmas do 9º ano

**N.º de alunos envolvidos:** 65

# **Links de observação do registo da escola no site da Biodiversity4all:**

[http://www.biodiversity4all.org/index.cfm?event=getps&urln=user/view/134821?q=&akt=0&](http://www.biodiversity4all.org/index.cfm?event=getps&urln=user/view/134821?q=&akt=0&g=0&from=2016-06-08&to=2017-06-08&prov=0&z=0&sp=0&gb=0&method=0&cdna=0&f=0&m=K&zeker=O&month=0&rows=20&only_hidden=0&zoektext=0&tag=0&plum=0&page=1) [g=0&from=2016-06-08&to=2017-06-](http://www.biodiversity4all.org/index.cfm?event=getps&urln=user/view/134821?q=&akt=0&g=0&from=2016-06-08&to=2017-06-08&prov=0&z=0&sp=0&gb=0&method=0&cdna=0&f=0&m=K&zeker=O&month=0&rows=20&only_hidden=0&zoektext=0&tag=0&plum=0&page=1) [08&prov=0&z=0&sp=0&gb=0&method=0&cdna=0&f=0&m=K&zeker=O&month=0&rows=2](http://www.biodiversity4all.org/index.cfm?event=getps&urln=user/view/134821?q=&akt=0&g=0&from=2016-06-08&to=2017-06-08&prov=0&z=0&sp=0&gb=0&method=0&cdna=0&f=0&m=K&zeker=O&month=0&rows=20&only_hidden=0&zoektext=0&tag=0&plum=0&page=1) [0&only\\_hidden=0&zoektext=0&tag=0&plum=0&page=1](http://www.biodiversity4all.org/index.cfm?event=getps&urln=user/view/134821?q=&akt=0&g=0&from=2016-06-08&to=2017-06-08&prov=0&z=0&sp=0&gb=0&method=0&cdna=0&f=0&m=K&zeker=O&month=0&rows=20&only_hidden=0&zoektext=0&tag=0&plum=0&page=1)

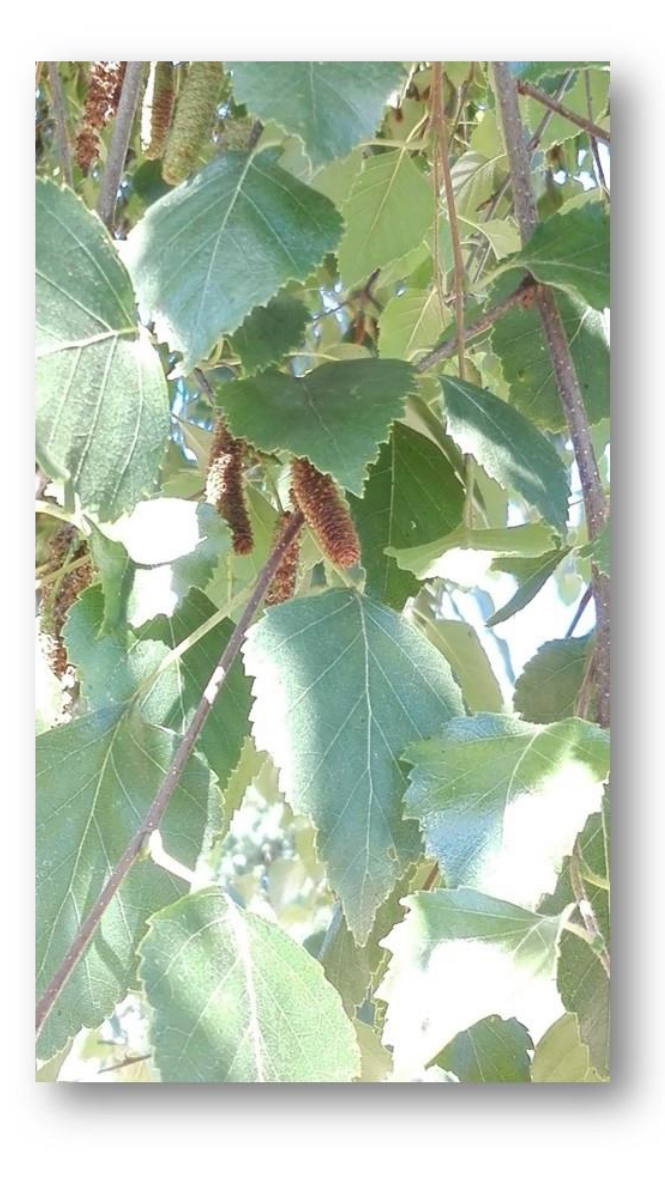

**Imagem 1: Betula pendula Roth**

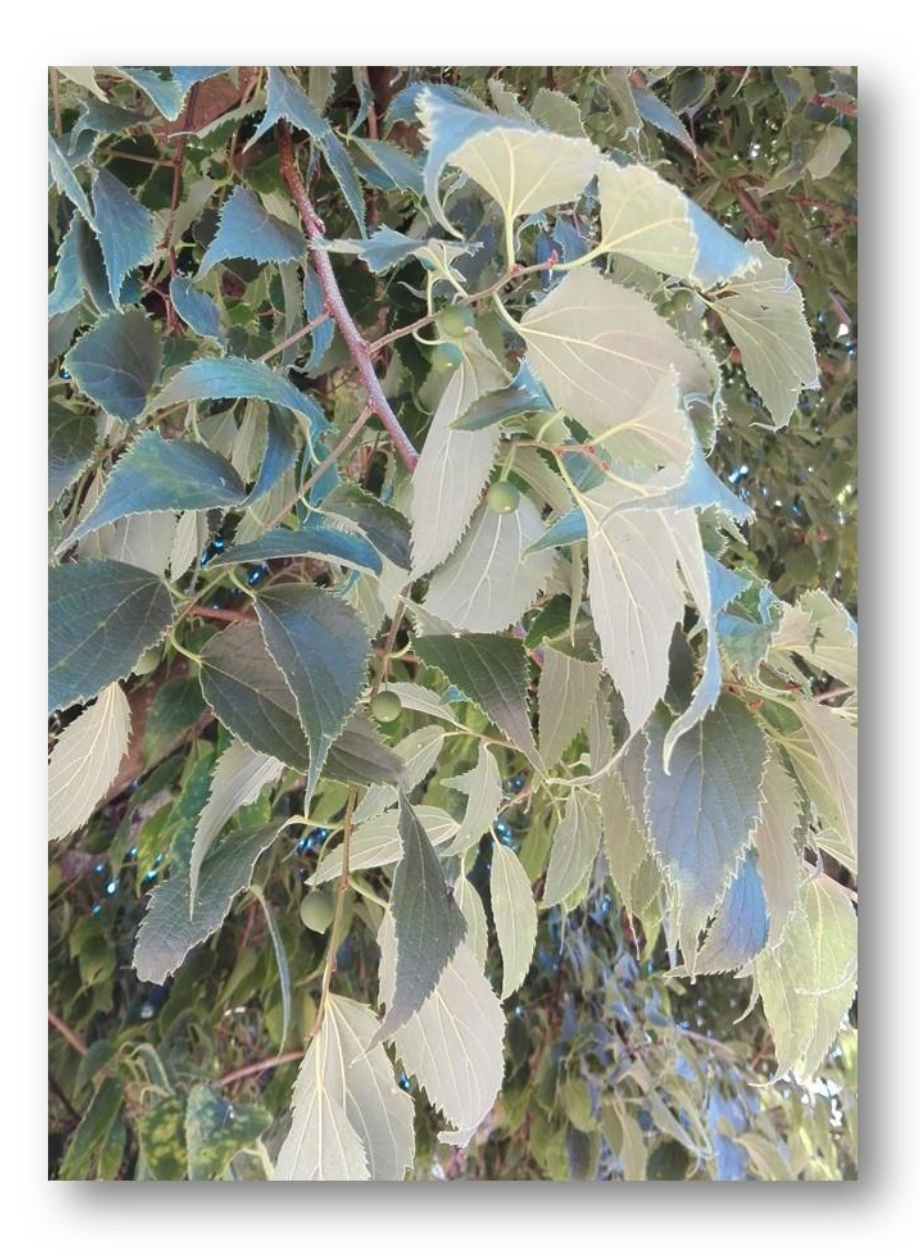

**Imagem 2: Celtis australis L.**

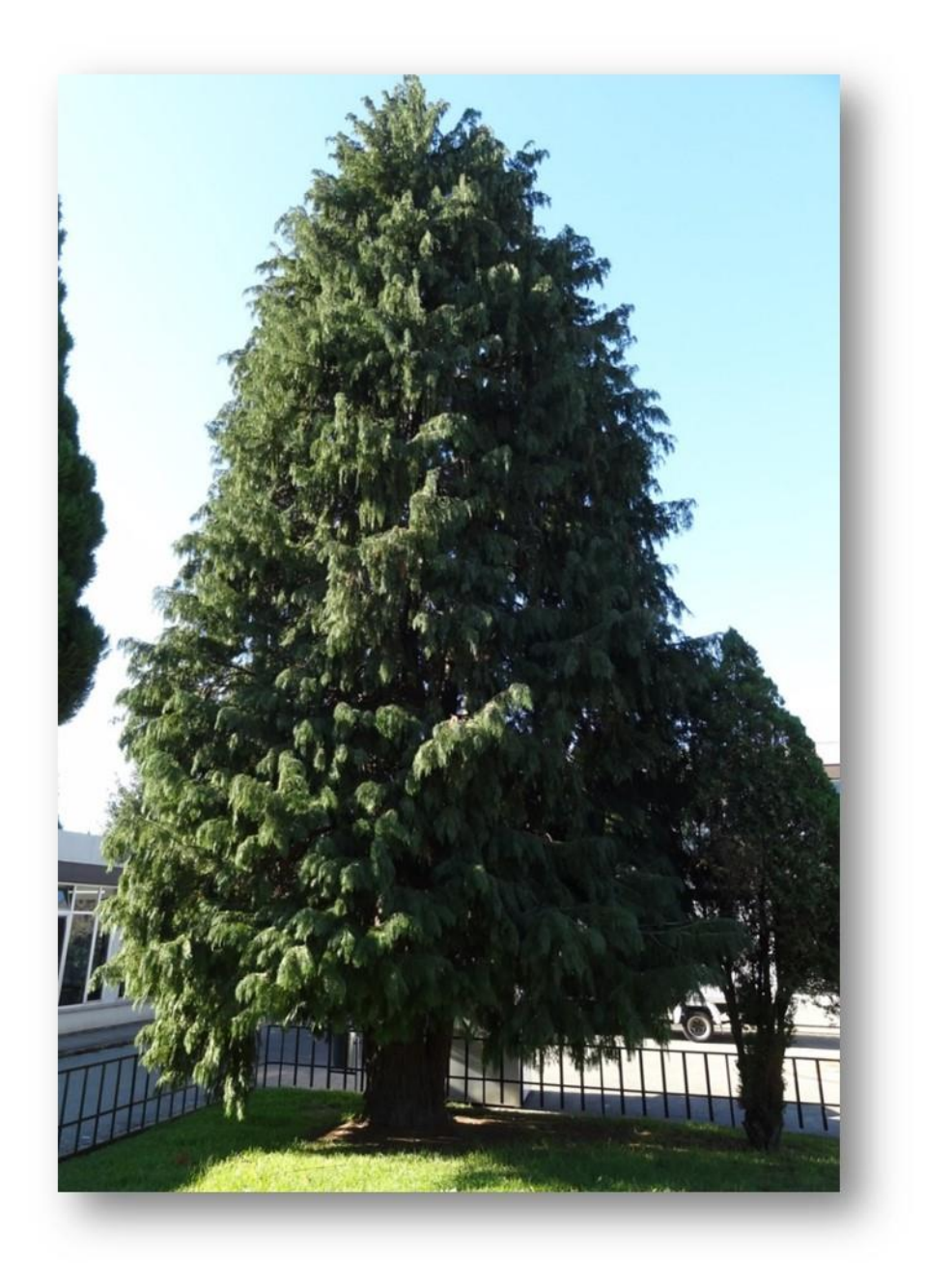

**Imagem 3: Chamaecyparis lawsoniana Parl.**

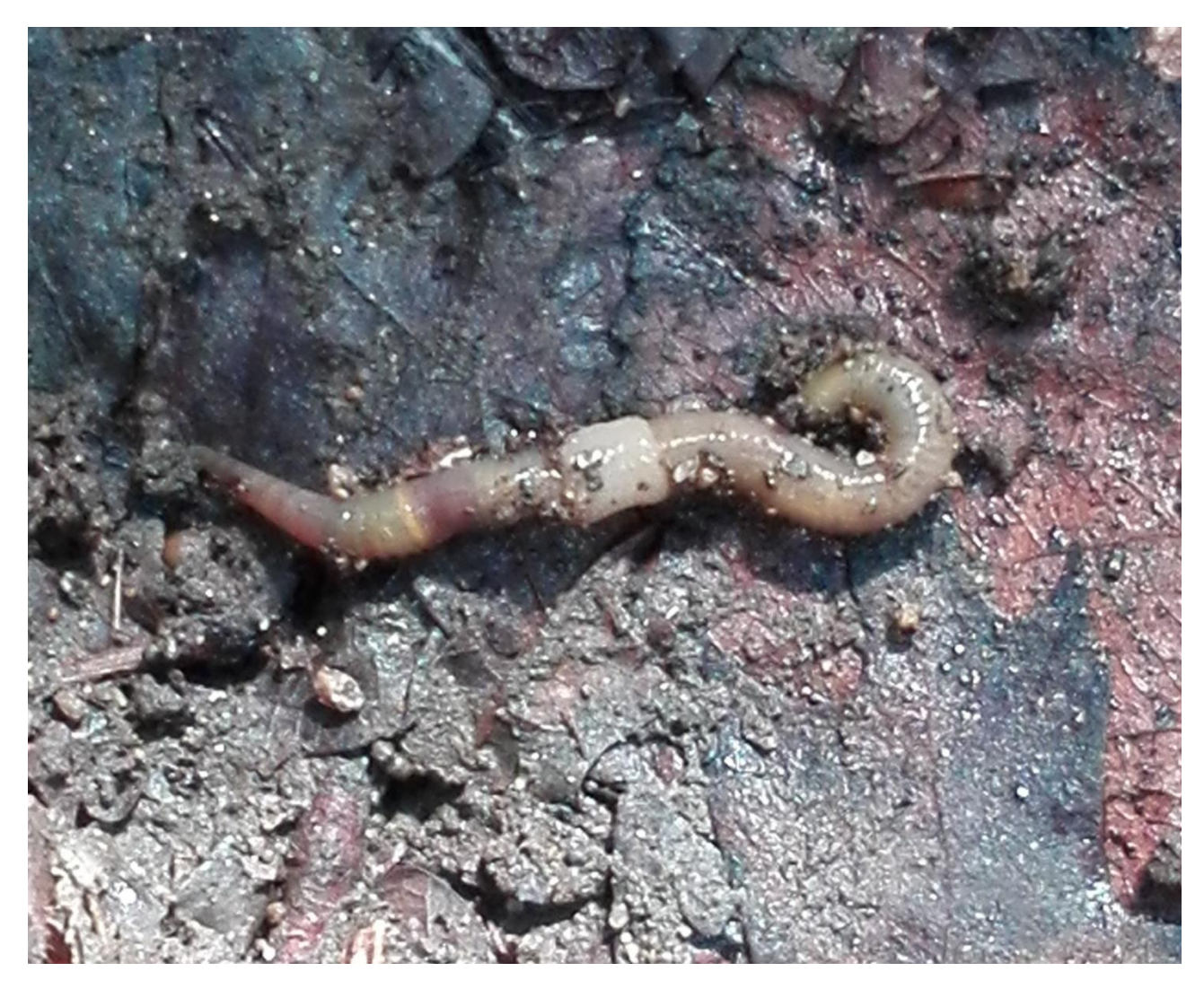

**Imagem 4: Lumbricus terrestres**

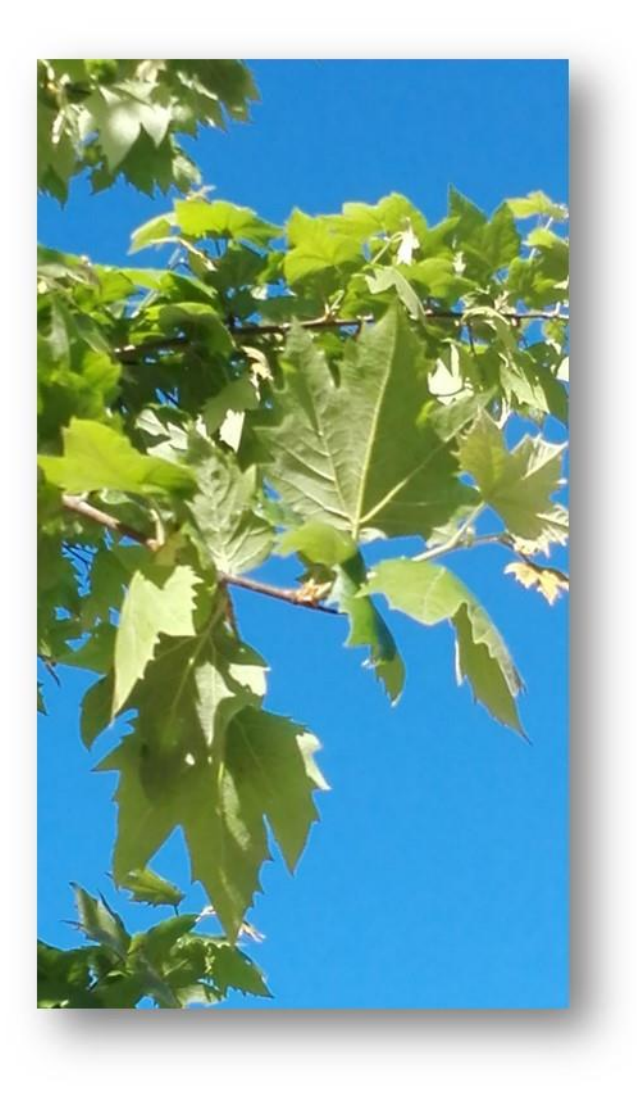

**Imagem 5: Platanus orientalis L. var. acerifolia Aiton**

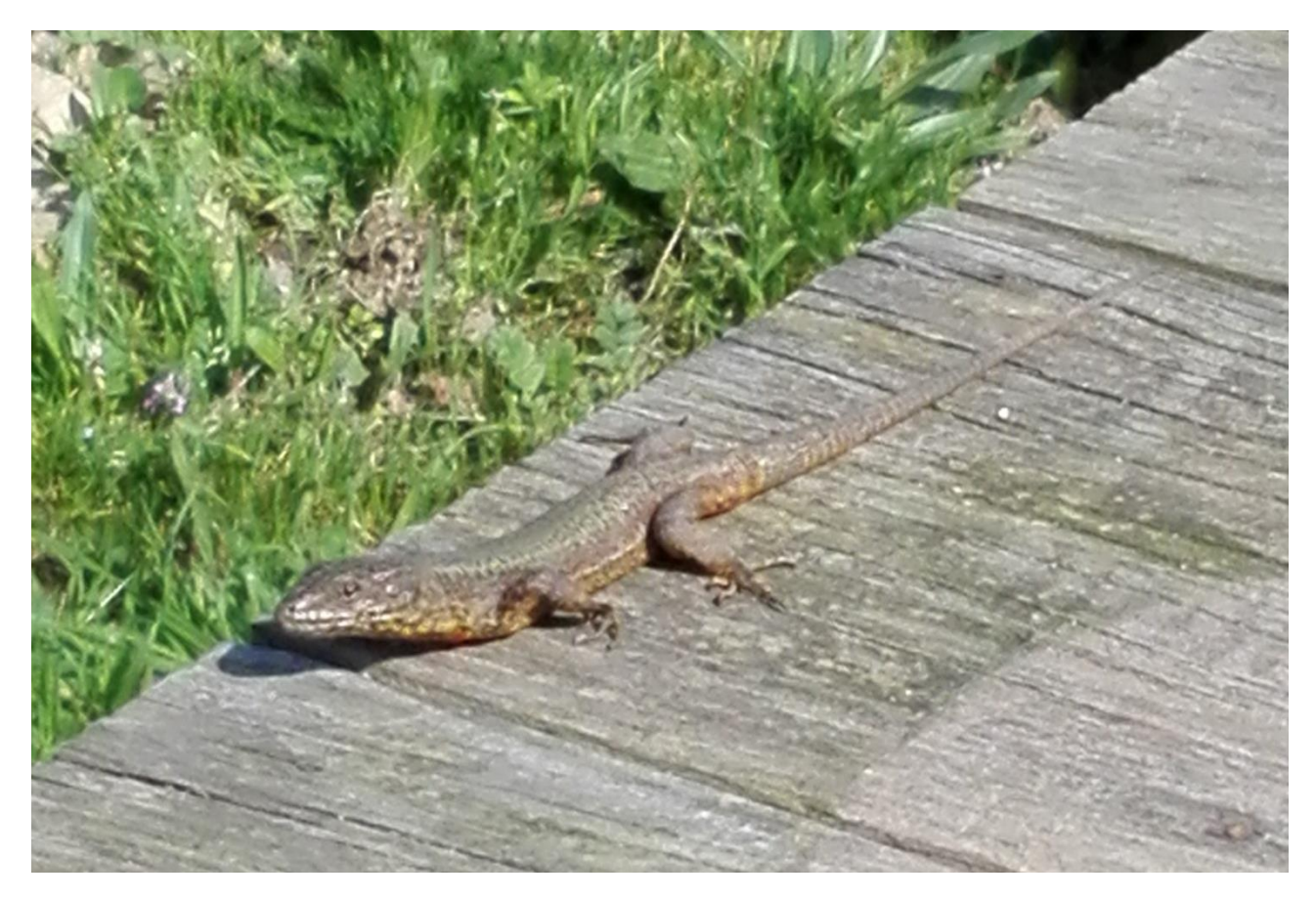

**Imagem 6: Podarcis hispânica**

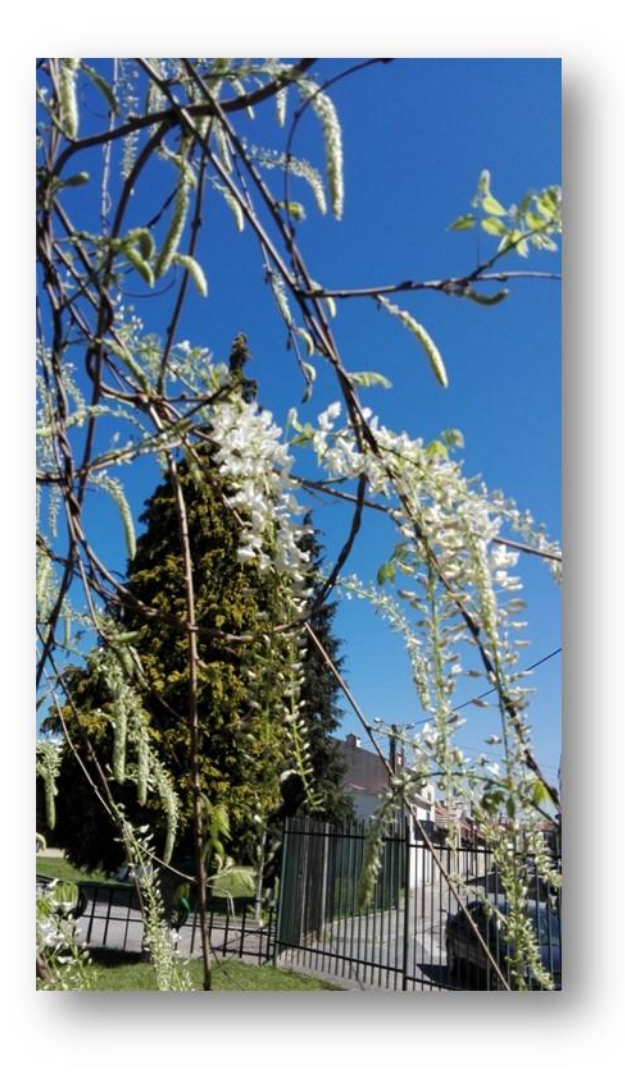

**Imagem 7: Wisteria sinensis DC.**

#### Memória Descritiva:

Após explicação dos objetivos e da importância desta atividade/plataforma para a preservação e identificação da biodiversidade nacional, foi distribuída uma ficha (em baixo indicada), pelos alunos das três turmas de 9º ano, do Profº Paulo Castro que leciona a disciplina de Ciências Naturais. Os alunos, autonomamente e/ou em trabalho de campo no logradouro da nossa escola, fotografaram e identificaram as espécies observadas. A colocação da informação, na página do Projeto BiodiversitY4all, foi da responsabilidade do docente anteriormente referido.

A seleção do nível de escolaridade dos alunos (9º ano) baseou-se nas competências que consideramos serem necessárias para a concretização deste desafio. Os alunos mostraram muito empenho e interesse nesta atividade que pretendemos dar continuidade no próximo ano letivo.

# Ficha facultada aos alunos

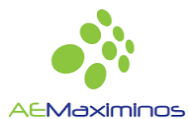

# Desafio Biodiversity4all 2017

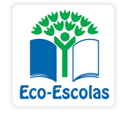

O desafio consiste em observar e registar a biodiversidade que nos envolve, fazendo a inventariação da biodiversidade existente no recinto da escola, na área envolvente ou na região.

#### A. Operacionalização

- 1. Obtenção das fotografias.
- 2. Identificar as fotografias com o nome do autor.

3. Enviar as fotografias, com a data, hora, coordenadas e nome da espécie (caso saibam), para o e-mail: biodiversidadefrei@gmail.com 

#### Exemplo

Imaginem que a Matilde obtive as seguintes três fotografias: de um melro, de um trevo e de um cogumelo.

Então, a Matilde deverá fazer o seguinte:

1. Numerar e identificar as fotografias com o nome:

Matilde 1; Matilde 2; Matilde 3.

2. De seguida, enviar as fotografias para o e-mail biodiversidadefrei@gmail.com, e no e- mail colocar a seguinte informação: 

Matilde 1

data: 
hora: 
coordenadas: 
Espécie: (caso saibam)

Matilde 2

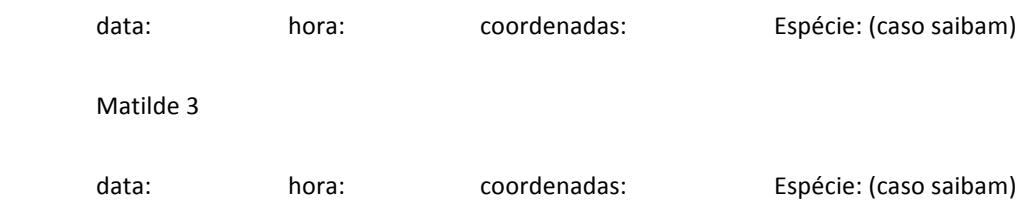

### B. Como obter as coordenadas

Através do Google Maps

Por exemplo, coordenadas do espaço verde entre os 4 pavilhões da escola:

41.540192, -8.439729 

# C. Como identificar as espécies

Existem as seguintes aplicações que poderão ajudar na identificação das espécies, as quais indicarei como as obter. 

Pl@ntNet

The Wolfram Language Image Identification Project (https://www.imageidentify.com/)

## D. Datas

Data limite de submissão dos trabalhos a concurso: 30 de maio

Divulgação dos premiados: 15 de julho

Entrega dos prémios: Dia das Bandeiras Verdes 2017 

Nota: As fotografias das observações deverão respeitar todas as regras de direitos de autor. Não são considerados registos de animais domésticos (ex. cão, gato) nem culturas temporárias (ex. produtos da horta).

O professor Paulo Castro